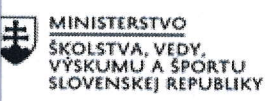

MINISTERSTVO TAČNÝ PROGRAM EURÓPSKA ÚNIA<br>Skolstva, vedy. v 1. IEURÓPSKA ÚNIA **SPOR. ISLOPERAČNÝ PROGRAM**<br>Intégrativ sociálny fond<br>Intégrativ fond regionálneho rozvoja **a 2.2**. IUDSKÉ ZDROJE

# Správa o činnosti pedagogického klubu

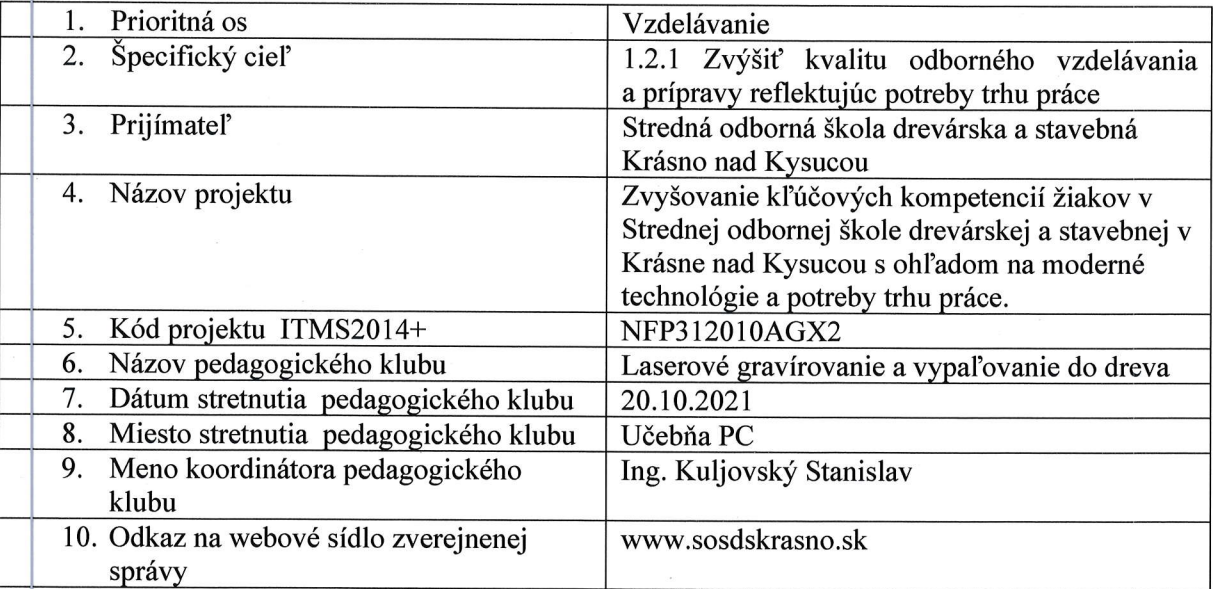

#### <sup>1</sup>1. Manažérske zhrnutie:

k átka anoácia, kl'účové slová

### Photo V Carve

V CAD programe PhotoVCare ako nadstavba programu Vectric Aspire je možné vytvárať dráhy nástroja pre prácu s fotografiami. Nadstavba slúži na vytvorenie dráh, ktoré budú simulovať tmavé a <mark>svetlé vrstvy, časti na fotografiách. Pred samotným vytvorením dráh je potrebné upraviť fotografi</mark> objekty, ktoré nechceme aby boli na zadaní viditeľné. Úpravu môžeme previesť v programe GIMP

Aspire

- fotografia
- dráhy nástroja

# 12. Hlavné body, témy stretnutia, zhrnutie priebehu stretnutia:

 $\overline{\phantom{a}}$ 

- . Úprava fotografie.
- 
- . Import fotografie do programu.<br>. Nastavenie parametrov frézovania.
- . Simulácia frézovania.

### 13. Závery a odporúčania:

Pri úprave fotografie sa zamerať na dôsledné odstraňovanie nežiadúcich objektov v zadaní. Pri tvorbe dráh vyskúšať viaceré varianty nástroj napr. pologuľatá fréza, frézy v tvare V profilu.

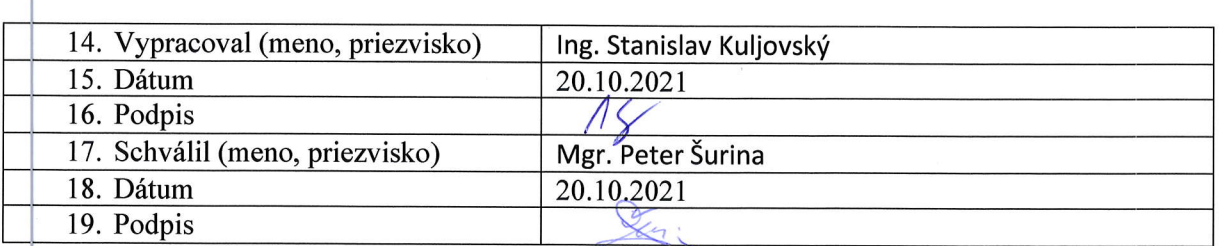

#### Príloha:

Prezenčná listina zo stretnutia pedagogického klubu

### Pokyny k vyplneniu Správy o činnosti pedagogického klubu:

Prijímateľ vypracuje správu ku každému stretnutiu pedagogického klubu samostatne. Prílohou správy je prezenčná listina účastníkov stretnutia pedagogického klubu.

- 1. V riadku Prioritná os Vzdelávanie
- 2. V riadku špecifický cieľ uvedie sa v zmysle zmluvy o poskytnutí nenávratného finančného príspevku (ďalej len "zmluva o NFP")
- 3. V riadku Prijímateľ uvedie sa názov prijímateľa podľa zmluvy o poskytnutí nenávratného finančného príspevku
- 4. V riadku Názov projektu uvedie sa úplný názov projektu podl'a zmluvy NFP, nepouživa sa skrátený názov projektu
- 5. V riadku Kód projektu ITMS2014+ uvedie sa kód projektu podl'a zmluvy NFP
- 6. V riadku Názov pedagogického klubu (d'alej aj ,,klub") uvedie sa názov klubu
- 7. V riadku Dátum stretnutia/zasadnutia klubu uvedie sa aktuálny dátum stretnutia daného klubu učiteľov, ktorý je totožný s dátumom na prezenčnej listine
- 8. V riadku Miesto stretnutia pedagogického klubu uvedie sa miesto stretnutia daného klubu učiteľov, ktorý je totožný s miestom konania na prezenčnej listine
- 9. V riadku Meno koordinátora pedagogického klubu uvedie sa celé meno a priezvisko koordinátora klubu
- 10. V riadku Odkaz na webové sídlo zverejnenej správy uvedie sa odkaz / link na webovú stránku, kde je správa zverejnená
- 11. V riadku Manažérske zhrnutie uvedú sa kľúčové slová a stručné zhrnutie stretnutia klubu
- 12. V riadku Hlavné body, témy stretnutia, zhrnutie priebehu stretnutia uvedú sa v bodoch hlavné témy, ktoré boli predmetom stretnutia. Zároveň sa stručne a výstižne popíše priebeh stretnutia klubu
- 13. V riadku Závery o odporúčania uvedú sa závery a odporúčania k témam, ktoré boli predmetom stretnutia
- 14. V riadku Vypracoval uvedie sa celé meno a priezvisko osoby, ktorá správu o činnosti vypracovala
- 15. V riadku Dátum uvedie sa dátum vypracovania správy o činnosti
- 16. V riadku Podpis osoba, ktorá správu o činnosti vypracovala sa vlastnoručne podpíše
- 17. V riadku Schválil uvedie sa celé meno a priezvisko osoby, ktorá správu schválila (koordinátor klubu/vedúci klubu učiteľov)
- <sup>l</sup>8. V riadku Dátum uvedie sa dátum schválenia správy o ěinnosti
- 19. V riadku Podpis osoba, ktorá správu o ěinnosti schválila sa vlastnoruěne podpíše.

Príloha správy o činnosti pedagogického klubu

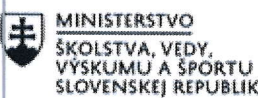

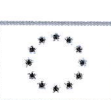

EURÓPSKA ÚNIA Európsky sociálny fond<br>Európsky fond regionálneho rozvoja

;<br>;; ;;<br>???

OPERAČNÝ PROGRAM ĽUDSKÉ ZDROJE

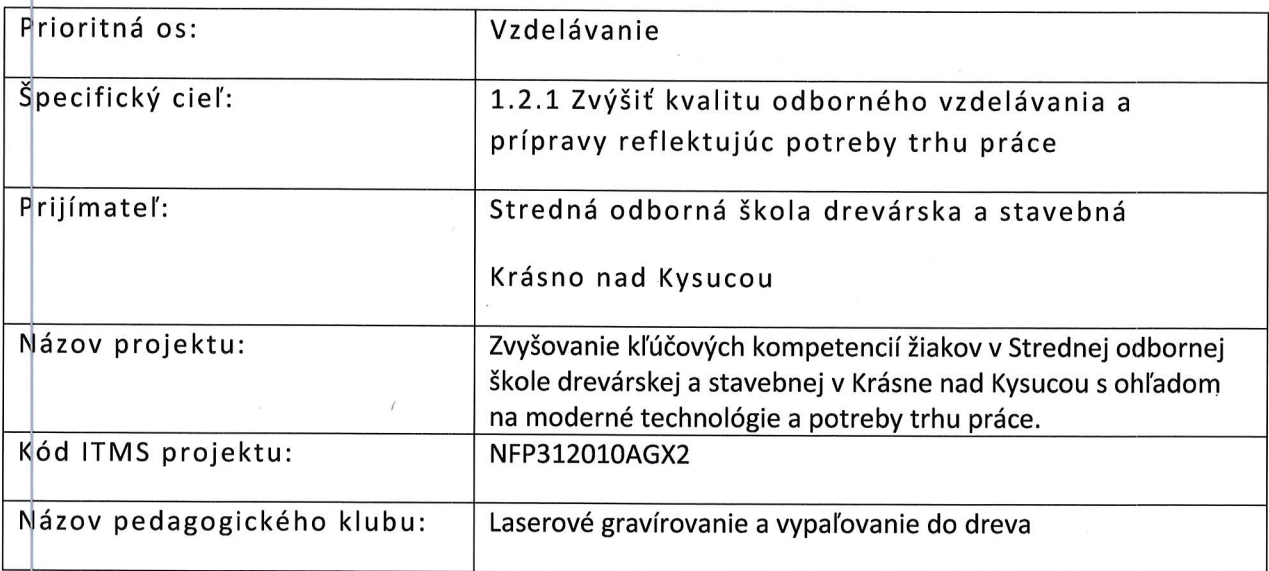

## PREZENČNÁ LISTINA

Miesto konania stretnutia: Učebňa PC

Dátum konania stretnutia: 20.10.2021

Tryanie stretnutia: od 14.00 hod do 17.00 hod

Zoznam účastníkov/členov pedagogického klubu:

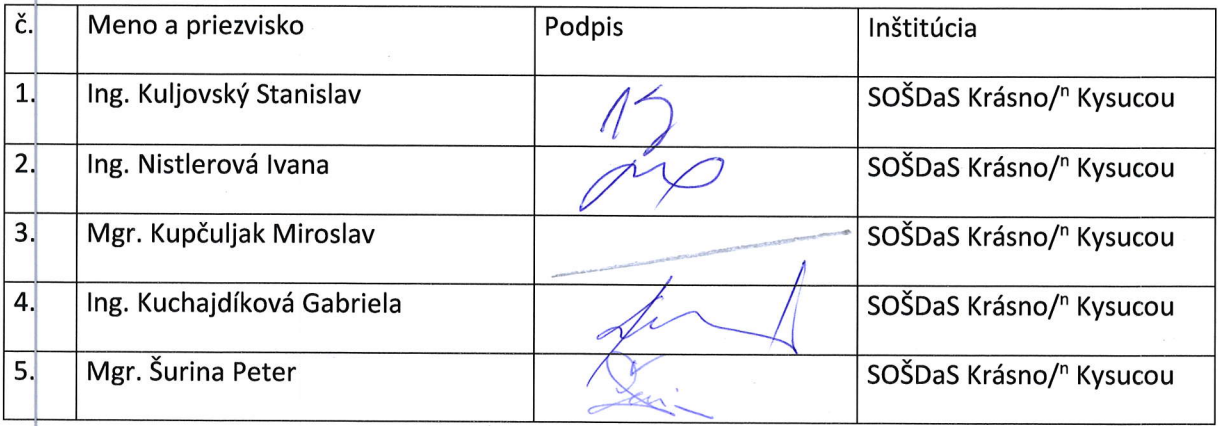

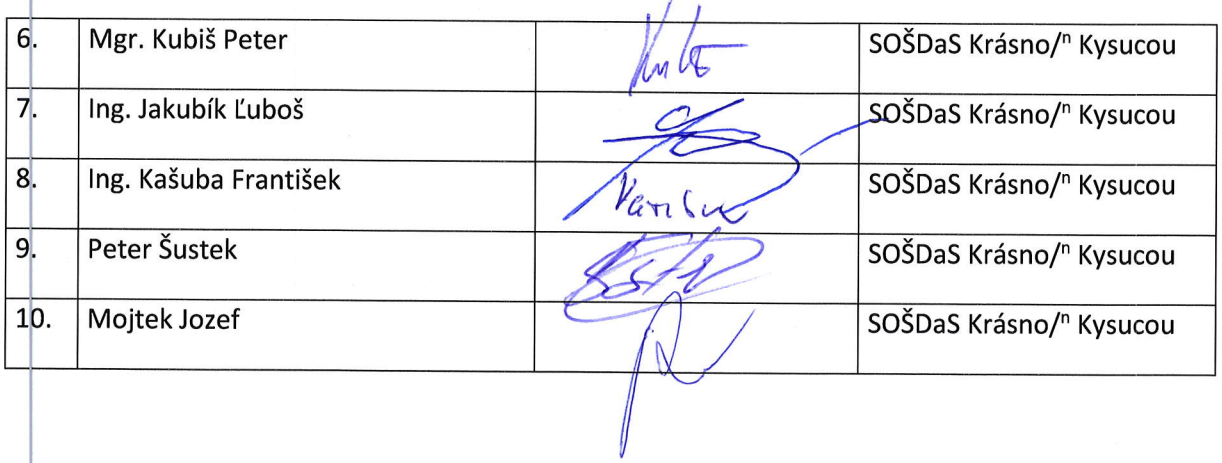

Meno prizvaných odborníkov/iných účastníkov, ktorí nie sú členmi pedagogického klubu a podpis/y:

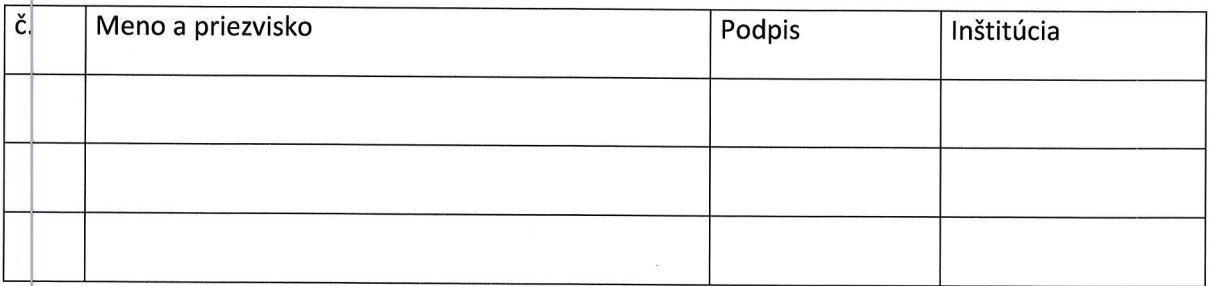